## DIY INSTRUCTIONS:

Before you begin make sure you are using the latest version of Adobe Reader: https://get.adobe.com/reader/ 1. Type your information into the blue highlighted areas. 2. Edit the font size and style: Select the text then press [Command-E] for Mac • [Ctrl-E] for PC 3. Save. 4. Print on white matte card stock (8.5x11). 5. Cut out, using an xacto knife or scissors. The size of each invite is 5" x 7" To watch "How to" videos, go to your YouTube channel! VouTube

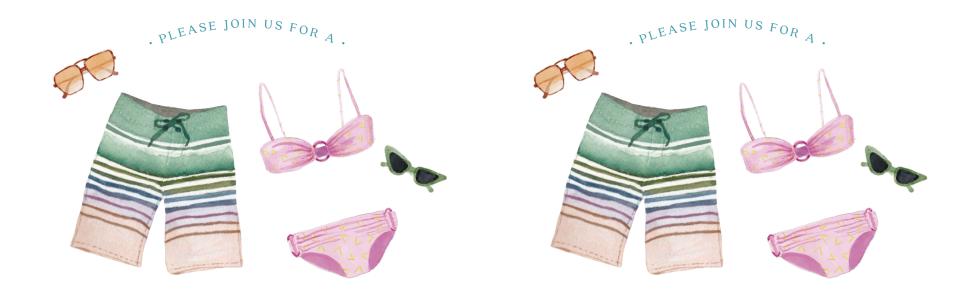

## Posl PARTY Posl PARTY

1